## Generalized mediation operation in METAFONT

Hu Yajie

# Abstract

The macros on page 299 of The METAFONTbook, which generalize METAFONT's mediation operation, have some bugs which went unnoticed for years. This article discusses how to fix the bugs, and some other improvements to the macros.

## 1 The problem

METAFONT's mediation operation allows us to write

- 1/3[z1,z2] for the point one-third of the way from  $z_1$  to  $z_2$ ,
- $1/2[z1,z2]$  for the point midway between  $z_1$ and  $z_2$ ,
- .8[z1,z2] for the point eight-tenths of the way from  $z_1$  to  $z_2$ ,

and, in general, t[z1,z2] stands for the point that lies a fraction t of the way from  $z_1$  to  $z_2$ .

Our goal is to extend METAFONT's syntax so that it will accept generalized mediation formulas like 1/2[z1,z2,z3] and .4[z1,z2,z3,z4], computed as in the construction of Bézier curves (see Figure [1\)](#page-0-0).

# 2 The original macros

Page 299 of The METAFONTbook gives some macros that implement the generalized mediation operation. The basic idea is to make [ a macro that counts how many comma-separated expressions follow, up to the matching ]. If there are fewer than three, as in any of

```
path p[][]a
x[n]
1/3[z1,z2]
```
we don't need to do anything special, so we restore the expressions in primitive brackets. Otherwise we store away the expressions and make

```
[a,b,c] expand to Bernstein 3,
[a,b,c,d] expand to Bernstein 4,
. . .
```
The binary-operator-like Bernstein macro then absorbs the fraction to the left and computes the result  $t[u_1,\ldots,u_n] = \sum_{k=1}^n {n-1 \choose k-1} (1-t)^{n-k} t^{k-1} u_k.$ 

However, the METAFONTbook macros have two bugs which can cause innocent commands like

draw flex((0,0),(100,100),(300,0));

to stop working. The first bug is easy to fix: rename the private variable  $n_$  to  $bn_$  to avoid a name conflict with the  $n<sub>-</sub>$  in plain METAFONT's flex routine. The second bug is harder to find: the definition of flex

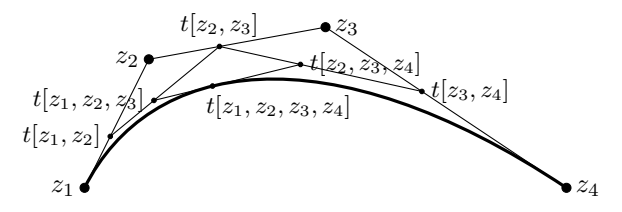

<span id="page-0-0"></span>Figure 1: The generalized mediation operation

says  $z$ <sub>-</sub>[incr n<sub>-</sub>], which usually increases *n*<sub>-</sub> once. But the [ macro evaluates the expressions up to the matching ] twice, once to count their number and once in primitive brackets, so  $n<sub>-</sub>$  gets increased twice and you get index mismatch errors. This bug can be fixed by changing if  $bn_{\sim}$ <3: [[[t]]] on line 6 to

if bn\_=0: [[[]]] elseif bn\_=1: [[[u\_[[[1]]] ]]] elseif bn\_=2: [[[u\_[[[1]]], u\_[[[2]]] ]]]

to reuse the result of the first-time evaluation.

## 3 The improved macros

While fixing the bugs, I also discovered some other improvements to the METAFONTbook macros:

```
let [[] = [; let ]]] = ];def [ = for u = enddef;
def ] = , hide(bn_ := 0; let v_ - = \backslash; ):
 if incr bn_ = 1: hide(def v = u enddef)
 else: hide(expandafter def expandafter v_
  expandafter = v_, u enddef) fi endfor
 if bn_ < 3: [[[v_]]]
 else: Bernstein bn_ fi enddef;
primarydef t Bernstein nn = begingroup
 c_{-}[[1]]] := 1; for n = 1 upto nn - 1:
  c_{\text{r}}[[n + 1]] := t * c_{\text{r}}[[n]];
  for k = n downto 2: c_{}[[[k]]] :=
   t[[[c_[[[k]]], c_[[[k - 1]]] ]]]; endfor
  c_{-}[[[1]]] := (1 - t) * c_{-}[[[1]]]; endfor
 bn_ := 0; for u = v_ : + c_[[ [[incr bn_]]] * uendfor endgroup enddef;
```
The first improvement is that [ and ] are changed to macros which expand separately; this allows the ] to be buried in another macro like ]], a single token which plain METAFONT expands to ] ]. The second improvement is that the expressions between [ and ] are now stored in a "list macro" instead of an array. This makes the code simpler, readily adaptable to new types like METAPOST colors, and diagnostics with show and showdependencies more readable:

 $*\text{show } 2[a,b,c];$ >> 4c-4b+a (formerly u\_1 or %CAPSULE4691)

I gratefully thank Donald Knuth for suggesting that I write this note.

 Hu Yajie https://github.com/dine2014